## **NU FREE eBook**

# LEARNING pdo

Free unaffiliated eBook created from **Stack Overflow contributors.** 

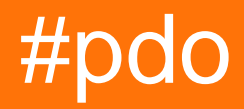

## **Table of Contents**

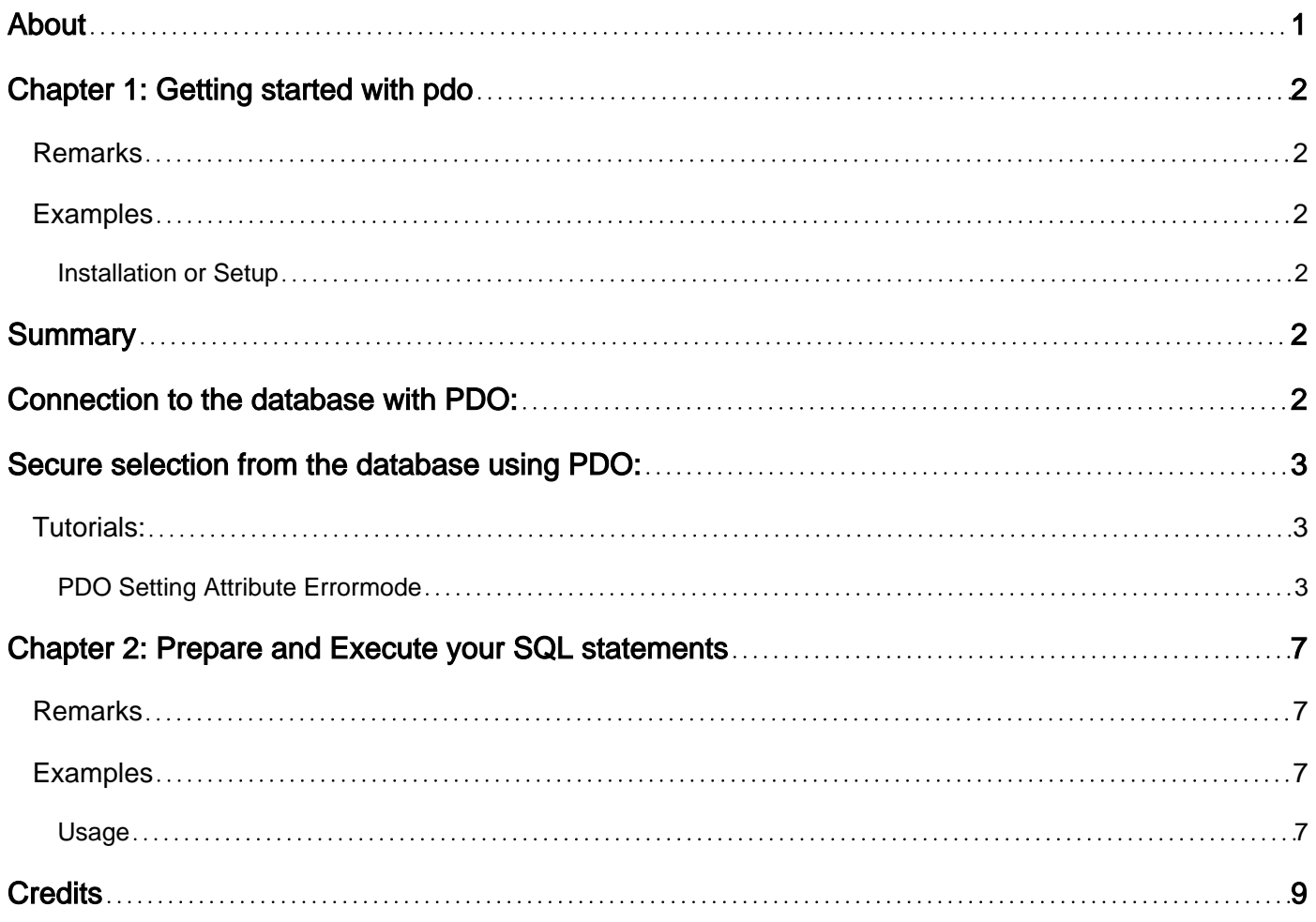

<span id="page-2-0"></span>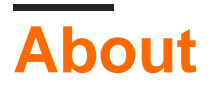

You can share this PDF with anyone you feel could benefit from it, downloaded the latest version from: [pdo](http://riptutorial.com/ebook/pdo)

It is an unofficial and free pdo ebook created for educational purposes. All the content is extracted from [Stack Overflow Documentation](https://archive.org/details/documentation-dump.7z), which is written by many hardworking individuals at Stack Overflow. It is neither affiliated with Stack Overflow nor official pdo.

The content is released under Creative Commons BY-SA, and the list of contributors to each chapter are provided in the credits section at the end of this book. Images may be copyright of their respective owners unless otherwise specified. All trademarks and registered trademarks are the property of their respective company owners.

Use the content presented in this book at your own risk; it is not guaranteed to be correct nor accurate, please send your feedback and corrections to [info@zzzprojects.com](mailto:info@zzzprojects.com)

## <span id="page-3-0"></span>**Chapter 1: Getting started with pdo**

#### <span id="page-3-1"></span>**Remarks**

This section provides an overview of what pdo is, and why a developer might want to use it.

It should also mention any large subjects within pdo, and link out to the related topics. Since the Documentation for pdo is new, you may need to create initial versions of those related topics.

### <span id="page-3-2"></span>**Examples**

#### <span id="page-3-3"></span>**Installation or Setup**

PDO is a universal database connection command in PHP, it support 12 different database type e.g MySQL, MongoDB, NoSQL. A big bonus about PDO is that it calculate your code to support the database type, so you don't need to make any chance when moving over to another database system.

## <span id="page-3-4"></span>**Summary**

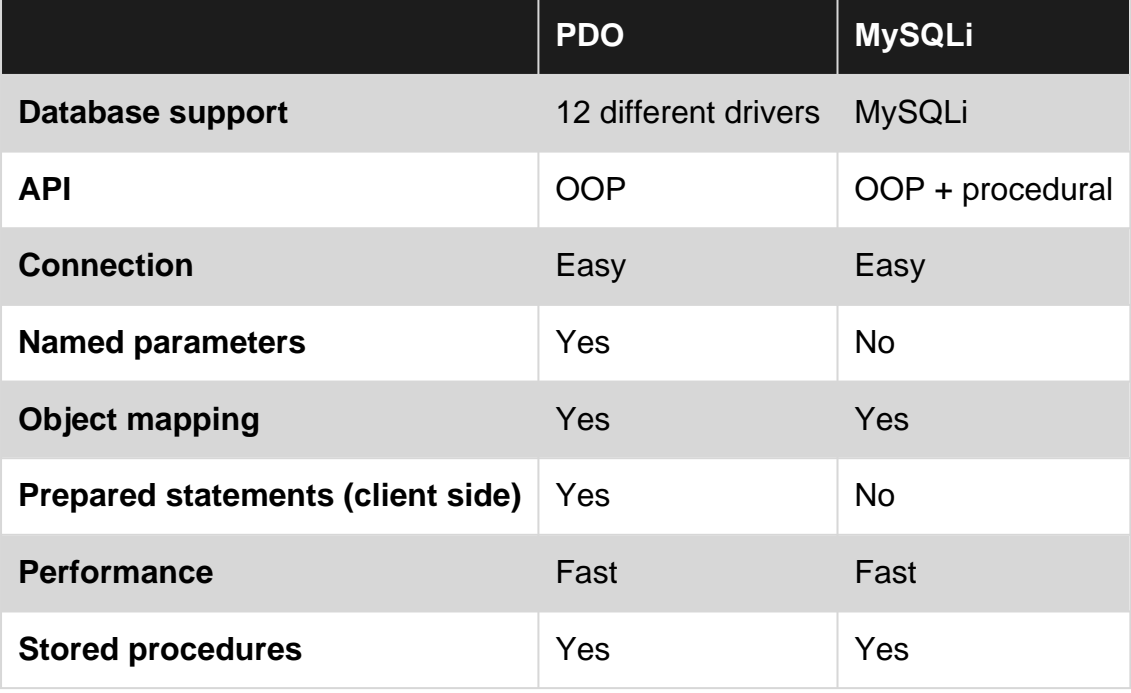

## <span id="page-3-5"></span>**Connection to the database with PDO:**

The connection part looks awkward but that we need to deal with. The rest of the PDO is simple

and useful, it's also help to make the secure part even easier.

\$connection = new PDO("mysql:host=localhost;dbname=myDatabase, username, password);

The PDO connect is order by following:

**PDO**(database type**:host=**host**;dbname=**database name**,** root**,** password**);**

## <span id="page-4-0"></span>**Secure selection from the database using PDO:**

```
// We use a array to hold the data about whats the :var is in normal $var
$params = array(
    ':username' => '$username',
     ':email' => $mail,
);
// Prepare the SQL and using named secure parameters ":username"
$pdo->prepare('SELECT * FROM users WHERE username = :username AND email = :email');
// Execute the $params and send them to the $pdo->prepare
$pdo->execute($params);
```
The code you just read, is protected agents SQL injection

#### <span id="page-4-1"></span>**Tutorials:**

Install:

[How to install PDO if you doesn't have it](http://php.net/manual/en/pdo.installation.php)

Guides:

[W3Schools tutorial](http://www.w3schools.com/php/php_mysql_prepared_statements.asp) [Tuts+ Tutorial \(Recommended\)](https://code.tutsplus.com/tutorials/pdo-vs-mysqli-which-should-you-use--net-24059)

<span id="page-4-2"></span>**PDO Setting Attribute Errormode**

PDO::setAttribute sets an attribute on the database handle. Desctiption of setAttribute is:

public bool PDO::setAttribute ( int \$attribute , mixed \$value )

**PDO::ATTR\_ERRMODE:** This attribute is used for error reporting. It can have one of the following values.

• PDO:: ERRMODE\_SILENT: If the ATTR\_ERRMODE is not set in the code, ERRMODE\_SILENT is

the default value of ATTR\_ERRMODE attribute. It sets error codes. In silent mode, if there is an error in SQL, PDO will throw no exceptions; PDO will issue no warnings; it will simply return false. Value of PDO::ERRMODE\_SILENT is 0. The script will run without generating any error or warning.

- PDO:: ERRMODE\_WARNING: This value raises  $E_W$ ARNING. In warning mode, if there is an error in SQL, PDO will issue warnings but script will continue running. Value of PDO::ERRMODE\_WARNING is 1. The script will run with generating warning about the error.
- PDO:: ERRMODE\_EXCEPTION: This value throws exceptions. In exception mode, if there is an error in SQL, PDO will throw exceptions and script will stop running. Value of PDO::ERRMODE\_EXCEPTION is 2. The script will stop executing generating the error which throws the exception.

Example: Now we are going to see the various values of the attribute ATTR\_ERRMODE with some examples. To do so, create a database called  $l_{\text{earn\_project\_db}}$  and insert a table called user\_table inside it. The following SQL snippet can be used to achieve so:

```
DROP DATABASE IF EXISTS `learn_project_db`;
CREATE DATABASE `learn_project_db`;
USE `learn_project_db`;
CREATE TABLE `user_table` (
   `user_email` varchar(50) PRIMARY KEY,
  `user_password` varchar(50) NOT NULL
);
INSERT INTO `user_table` (`user_email`, `user_password`) VALUES
('test1@example.com', '123'),
('test2@example.com', '1234'),
('test3@example.com', '12345');
```
At first we are going to check what will happen if we do not set the ATTR ERRMODE and we will have error in the SQL query. Create a PHP file called default.php and try this:

```
<?php
     $server = "localhost";
    $db username = "root";
    $db_password = "";
     $db_name = "learn_project_db";
     $conn = new PDO("mysql:host=$server;dbname=$db_name",$db_username,$db_password);
    $sql_query = "SELECT * FROM wrong_user_table";
    $stmt = $conn->prepare($sql_query);
    $stmt->execute();
    $result_set = $stmt->fetchAll();
    var_dump($result_set);
     /*Get the current error mode of PDO*/
     $current_error_mode = $conn->getAttribute(PDO::ATTR_ERRMODE);
    echo "<br>";
     echo "Value of PDO::ATTR_ERRMODE: ".$current_error_mode;
?>
```
Notice that, the table name is  $\mu_{\text{rong\_user\_table}}$  in the query which is not defined in the database we created earlier. But, as we did not set the  $ATTR$  ERRMODE it will run the script without throwing any exception or issuing any warning. It will output an empty array as result set. We should also notice that, the value of **PDO:: ATTR\_ERRMODE** is 0.

Now, we are going to check what will happen if we set the ATTR\_ERRMODE with value PDO:: ERRMODE WARNING and we will have error in the SQL query. Create a PHP file called warning.php and try this:

```
<?php
     $server = "localhost";
    $db username = "root";
     $db_password = "";
     $db_name = "learn_project_db";
     $conn = new PDO("mysql:host=$server;dbname=$db_name",$db_username,$db_password);
     $conn->setAttribute(PDO::ATTR_ERRMODE, PDO::ERRMODE_WARNING);
     $sql_query = "SELECT * FROM wrong_user_table";
     $stmt = $conn->prepare($sql_query);
     $stmt->execute();
     $result_set = $stmt->fetchAll();
     var_dump($result_set);
     /*Get the current error mode of PDO*/
     $current_error_mode = $conn->getAttribute(PDO::ATTR_ERRMODE);
    echo "<br>";
    echo "Value of PDO::ATTR_ERRMODE: ".$current_error_mode;
?>
```
Output of warning.php is:

```
Warning: PDOStatement::execute(): SQLSTATE[42S02]: Base table or view not found: 1146 Table
'learn_project_db.wrong_user_table' doesn't exist in E:\xampp\htdocs\oop\db.php on line 10
array(0) { }Value of PDO::ATTR_ERRMODE: 1
```
This time as we set the ATTR\_ERRMODE with PDO:: ERRMODE\_WARNING value it will show a warning message. The script runs successfully and shows an empty array as output with the value of PDO:: ATTR\_ERRMODE Of 1.

At last, we are going to check what will happen if we set the ATTR\_ERRMODE with value PDO:: ERRMODE\_EXCEPTION and we will have error in the SQL query. Create a PHP file called error.php and try this:

```
<?php
     $server = "localhost";
     $db_username = "root";
     $db_password = "";
     $db_name = "learn_project_db";
     $conn = new PDO("mysql:host=$server;dbname=$db_name",$db_username,$db_password);
     $conn->setAttribute(PDO::ATTR_ERRMODE, PDO::ERRMODE_EXCEPTION);
     $sql_query = "SELECT * FROM wrong_user_table";
     $stmt = $conn->prepare($sql_query);
     $stmt->execute();
     $result_set = $stmt->fetchAll();
     var_dump($result_set);
     /*Get the current error mode of PDO*/
     $current_error_mode = $conn->getAttribute(PDO::ATTR_ERRMODE);
    echo "<br>";
     echo "Value of PDO::ATTR_ERRMODE: ".$current_error_mode;
?>
```
Fatal error: Uncaught exception 'PDOException' with message 'SQLSTATE[42S02]: Base table or view not found: 1146 Table 'learn\_project\_db.wrong\_user\_table' doesn't exist' in E:\xampp\htdocs\oop\db.php:10 Stack trace: #0 E:\xampp\htdocs\oop\db.php(10): PDOStatement->execute() #1 {main} thrown in E:\xampp\htdocs\oop\db.php on line 10

This time as we set the ATTR\_ERRMODE with PDO:: ERRMODE\_EXCEPTION value it will throw PDOException which generates a fatal error. The script will stop executing after the exception is thrown. This is most common approach to handle database query related errors. In most of the time, we set the attribute ATTR\_ERRMODE with this value to handle any exception that might resides in SQL query.

Read Getting started with pdo online: [https://riptutorial.com/pdo/topic/4393/getting-started-with](https://riptutorial.com/pdo/topic/4393/getting-started-with-pdo)[pdo](https://riptutorial.com/pdo/topic/4393/getting-started-with-pdo)

## <span id="page-8-0"></span>**Chapter 2: Prepare and Execute your SQL statements**

#### <span id="page-8-1"></span>**Remarks**

#### **Warning**

Prepared statement cannot care a wild parameter for the table names. For exemple this following statement is not correct :

 $\text{Squery} = \text{VSELECT name, city FROM ? WHERE id} = ? \text{ AND country} = ?";$ 

The correct prepared query would be :

 $\text{Squery} = \text{VSELECT name, city FROM users WHERE id} = ? \text{ AND country} = ?";$ 

#### <span id="page-8-2"></span>**Examples**

#### <span id="page-8-3"></span>**Usage**

```
// 1. Connect to the database (this example with MySQL)
$host = 'localhost';
$database = 'users';
$user = 'root';
$password = '';
$dsn = "mysql:host=$host;dbname=$database";
$pdo = new PDO($dsn, $user, $password);
// 2. Prepare your query
// 2.1 First way
$query_1 = "SELECT name, city FROM users WHERE id = ? AND country = ?";
$statement_1 = $pdo->prepare($query_1);
// 2.2 Second way
\text{Squery}_2 = \text{``SELECT name, city FROM users WHERE id = :id AND country = :country";}$statement_2 = $pdo->prepare(Squery_2);// 3. Execute your query
// 3.1 With the first way
$statement_1->execute([1, 'US']);
// 3.2 With the second way
$statement_2->execute([
    ':id' => 1, ':country' => 'US'
]);
// 4. Fetch your data
```

```
$data_1 = $statement_1->fetchAll();
$data_2 = $statement_2->fetchAll();
```
Read Prepare and Execute your SQL statements online: <https://riptutorial.com/pdo/topic/6511/prepare-and-execute-your-sql-statements>

## <span id="page-10-0"></span>**Credits**

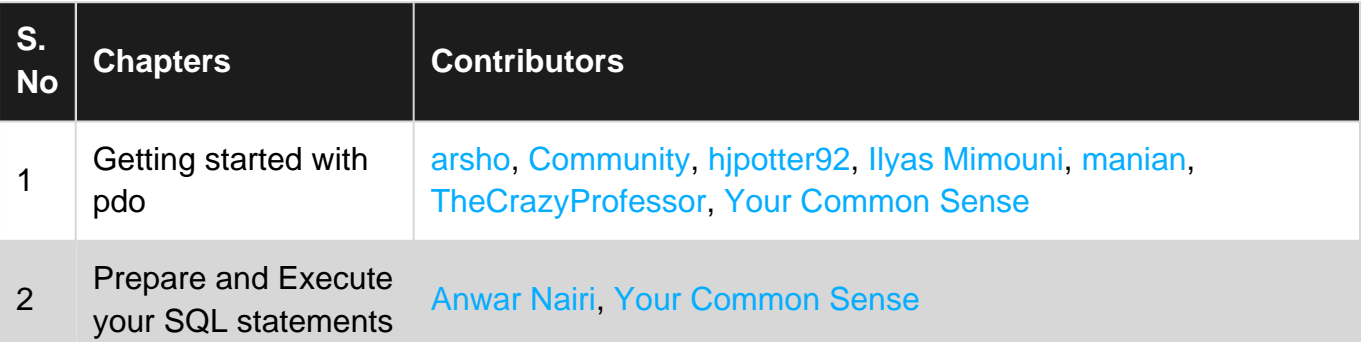